Recall that compilers prefer an unambiguous grammar because a unique parse tree structure can be guaranteed for all inputs.

Hence a unique translation, guided by the parse tree structure, will be obtained.

We would like an algorithm that checks if a grammar is ambiguous.

Unfortunately, it is undecidable whether a given CFG is ambiguous, so such an algorithm is impossible to create.

Fortunately for certain grammar classes, including those for which we can generate parsers, we can prove included grammars are unambiguous.

Potentially, the most serious flaw that a grammar might have is that it generates the "wrong language."

This is a subtle point as a grammar serves as the *definition* of a language.

For established languages (like C or Java) there is usually a suite of programs created to test and validate new compilers. An incorrect grammar will almost certainly lead to incorrect compilations of test programs, which can be automatically recognized.

For new languages, initial implementors must thoroughly test the parser to verify that inputs are scanned and parsed as expected.

### **Parsers and Recognizers**

Given a sequence of tokens, we can ask:

"Is this input syntactically valid?"

(Is it generable from the grammar?).

A program that answers this question is a recognizer.

Alternatively, we can ask:

"Is this input valid and, if it is, what is its structure (parse tree)?"

A program that answers this more general question is termed a parser.

We plan to use language structure to drive compilers, so we will be especially interested in parsers.

Two general approaches to parsing exist.

The first approach is *top- down*. A parser is top- down if it "discovers" the parse tree corresponding to a token sequence by starting at the top of the tree (the start symbol), and then expanding the tree (via predictions) in a depth- first manner.

Top- down parsing techniques are predictive in nature because they always predict the production that is to be matched before matching actually begins.

#### Consider  $E \rightarrow E + T$  | T  $T \rightarrow T^*$  id | id To parse id + id in a top- down manner, a parser build a parse tree in the following steps:  $E \Rightarrow E \Rightarrow E \Rightarrow E$ **E + T E E T E E + T T E**  ${\bf E}$ **T id id** ⇒

**id**

A wide variety of parsing techniques take a different approach.

They belong to the class of bottom- up parsers.

As the name suggests, bottom- up parsers discover the structure of a parse tree by beginning at its bottom (at the leaves of the tree which are terminal symbols) and determining the productions used to generate the leaves.

Then the productions used to generate the immediate parents of the leaves are discovered.

The parser continues until it reaches the production used to expand the start symbol.

At this point the entire parse tree has been determined.

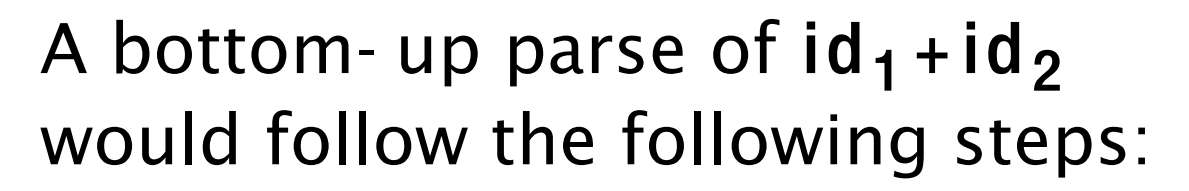

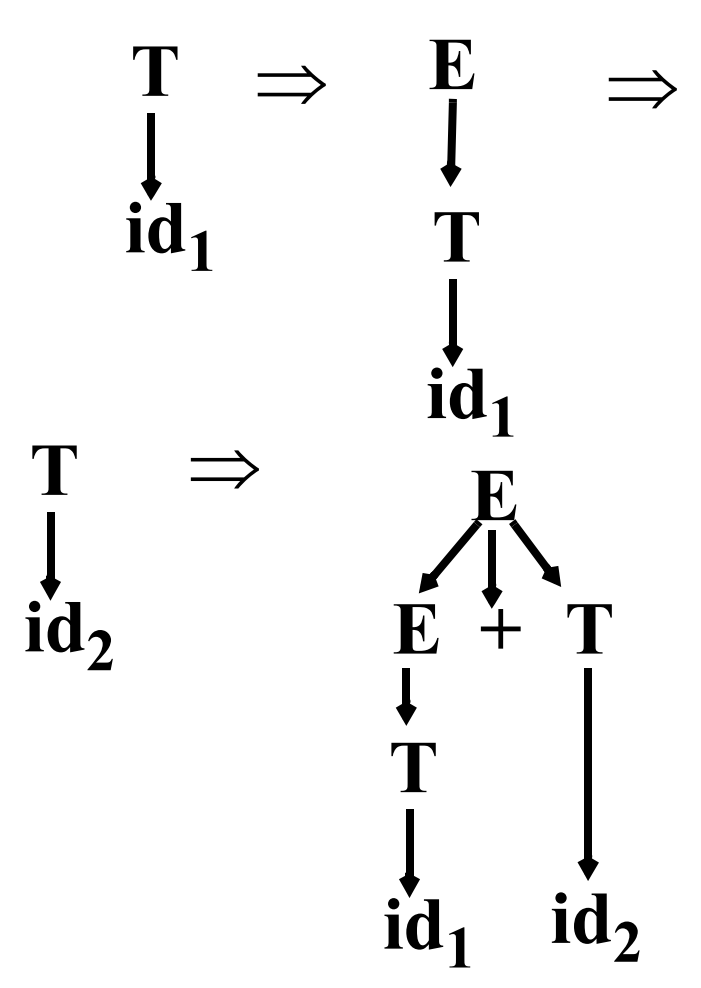

# **A Simple Top-Down Parser**

We'll build a rudimentary topdown parser that simply tries each possible expansion of a nonterminal, in order of production definition.

If an expansion leads to a token sequence that doesn't match the current token being parsed, we backup and try the next possible production choice.

We stop when all the input tokens are correctly matched or when all possible production choices have been tried.

**Example** Given the productions  $S \rightarrow a$  | **( S )** we try  $a$ , then  $(a)$ , then  $((a))$ , etc. Let's next try an additional alternative:  $S \rightarrow a$  | **( S )** | **( S ]** Let's try to parse a, then (a], then ((a]], etc. We'll count the number of productions we try for each input.

- **•** For input = a We try  $S \rightarrow a$  which works. Matches needed  $= 1$
- **•** For input = ( a ] We try  $S \rightarrow a$  which fails. We next try  $S \rightarrow (S)$ . We expand the inner S three different ways; all fail. Finally, we try  $S \rightarrow (S)$ . The inner S expands to a, which works. Total matches tried =

 $1 + (1 + 3) + (1 + 1) = 7$ .

**•** For input = (( a ]] We try  $S \rightarrow a$  which fails. We next try  $S \rightarrow (S)$ . We match the inner S to (a] using 7 steps, then fail to match the last ]. Finally, we try  $S \rightarrow (S)$ . We match the inner S to (a] using 7

#### steps, then match the last ]. Total matches tried =  $1 + (1+7)+(1+7)= 17.$

• For input =  $((a)$ ]] We try  $S \rightarrow a$  which fails. We next try  $S \rightarrow (S)$ . We match the inner S to ((a]] using 17 steps, then fail to match the last ].

Finally, we try  $S \rightarrow (S)$ .

We match the inner S to ((a]] using 17 steps, then match the last ].

Total matches tried =

 $1 + (1 + 17) + (1 + 17) = 37.$ 

Adding one extra (...) pair *doubles* the number of matches we need to do the parse.

In fact to parse (<sup>i</sup>a]<sup>i</sup> takes 5\*2<sup>i</sup>-3 matches. This is *exponential* growth! With a more effective *dynamic* programming approach, in which results of intermediate parsing steps are cached, we can reduce the number of matches needed to  $n^3$  for an input with n tokens.

Is this acceptable?

No!

Typical source programs have at least 1000 tokens, and  $1000^3 = 10^9$ is a lot of steps, even for a fast modern computer.

The solution?

—Smarter selection in the choice of productions we try.

# **Reading Assignment**

Read Chapter 5 of Crafting a Compiler, Second Edition.

# **Prediction**

We want to avoid trying productions that can't possibly work.

For example, if the current token to be parsed is an identifier, it is useless to try a production that begins with an integer literal.

Before we try a production, we'll consider the set of terminals it might initially produce. If the current token is in this set, we'll try the production.

If it isn't, there is no way the production being considered could be part of the parse, so we'll ignore it.

A *predict function* tells us the set of tokens that might be initially generated from any production.

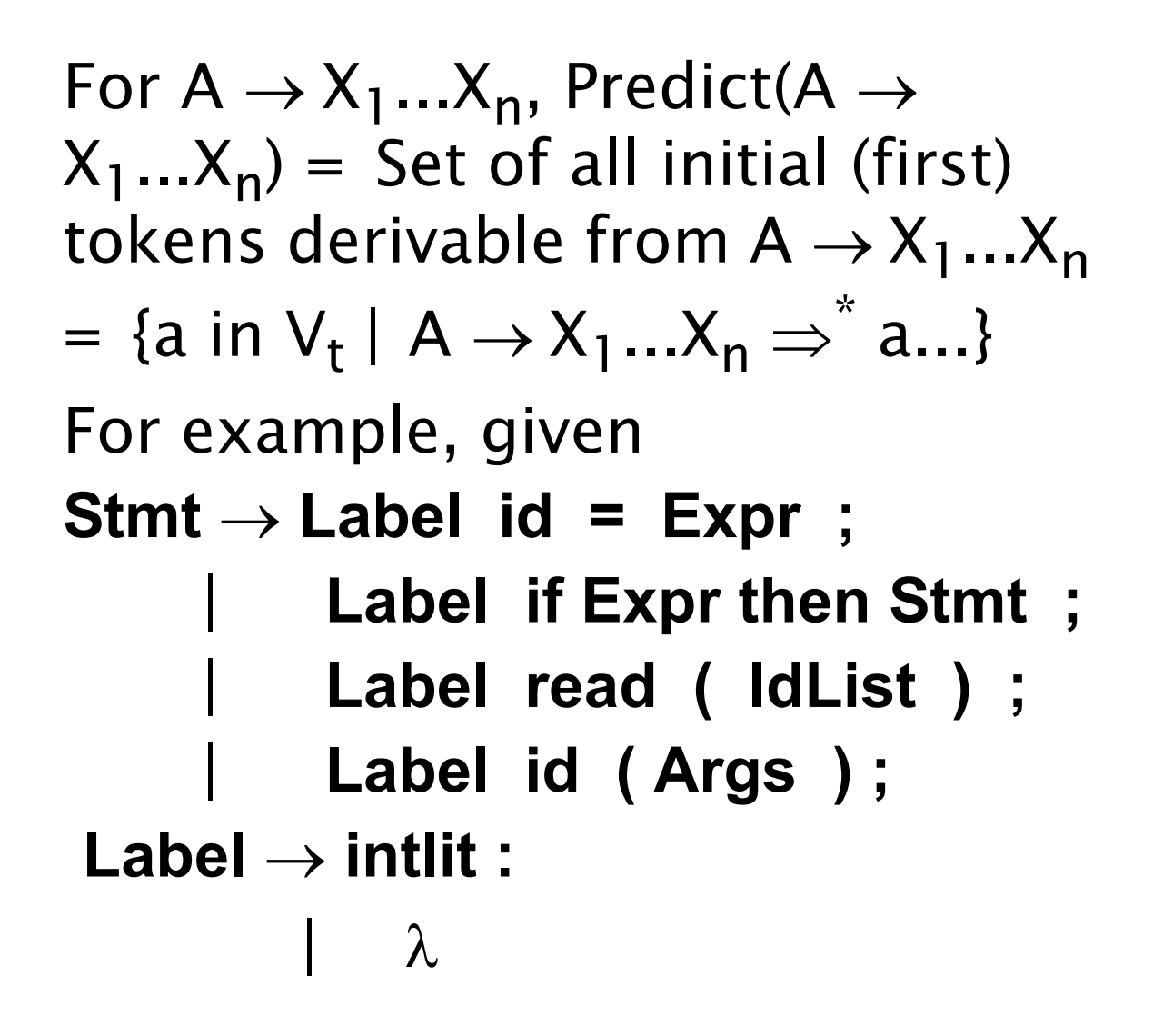

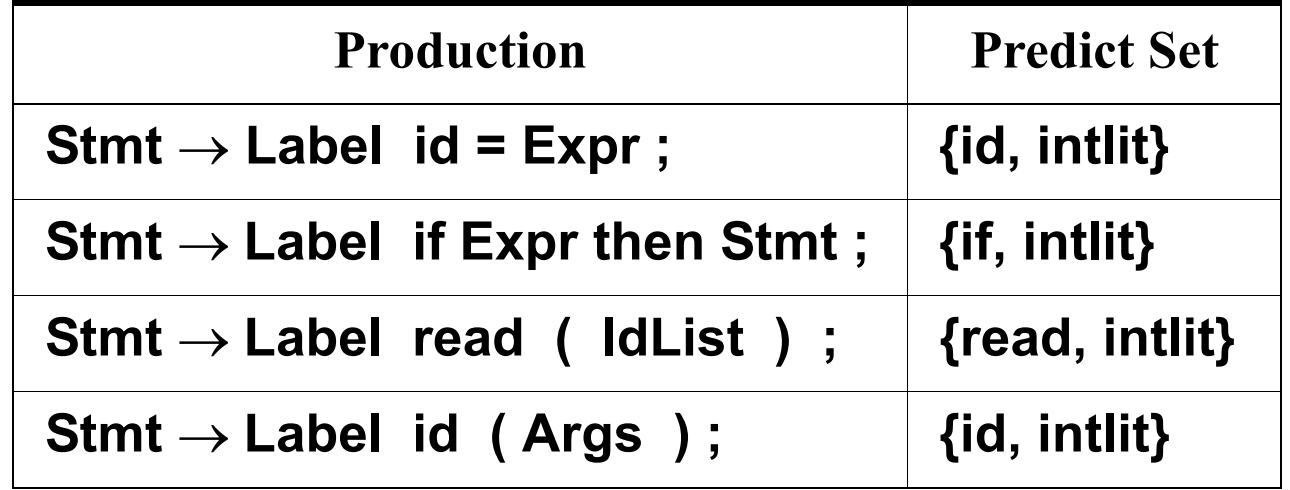

We now will match a production p only if the next unmatched token is in p's predict set. We'll avoid trying productions that clearly won't work, so parsing will be faster.

But what is the predict set of a λ- production?

It can't be what's generated by  $\lambda$ (which is nothing!), so we'll define it as the tokens that can *follow* the use of a  $\lambda$ - production.

That is, Predict( $A \rightarrow \lambda$ ) = Follow(A) where (by definition)

Follow(A) = {a in  $V_t$  | S  $\Rightarrow^+$  ...Aa...}

In our example, Follow(Label  $\rightarrow \lambda$ ) = { id, if, read } (since these terminals can immediately follow uses of Label in the given productions).

Now let's parse

id ( intlit ) ;

Our start symbol is Stmt and the initial token is id.

id can predict

**Stmt** → **Label id = Expr ;**

id then predicts Label  $\rightarrow \lambda$ 

The id is matched, but "(" doesn't match " $=$ " so we backup and try a different production for Stmt.

id also predicts

**Stmt** → **Label id ( Args ) ;**

Again, Label  $\rightarrow \lambda$  is predicted and used, and the input tokens can match the rest of the remaining production.

We had only one misprediction, which is better than before.

Now we'll rewrite the productions a bit to make predictions easier.

```
We remove the Label prefix from 
all the statement productions 
(now intlit won't predict all four 
productions).
We now have
Stmt → Label BasicStmt
BasicStmt → id = Expr ;
         | if Expr then Stmt ;
         | read ( IdList ) ;
         | id ( Args ) ;
Label → intlit :
         \lambdaNow id predicts two different 
BasicStmt productions. If we 
rewrite these two productions 
into
BasicStmt → id StmtSuffix
StmtSuffix → = Expr ;
             | ( Args ) ;
```
#### we no longer have any doubt over which production id predicts.

#### We now have

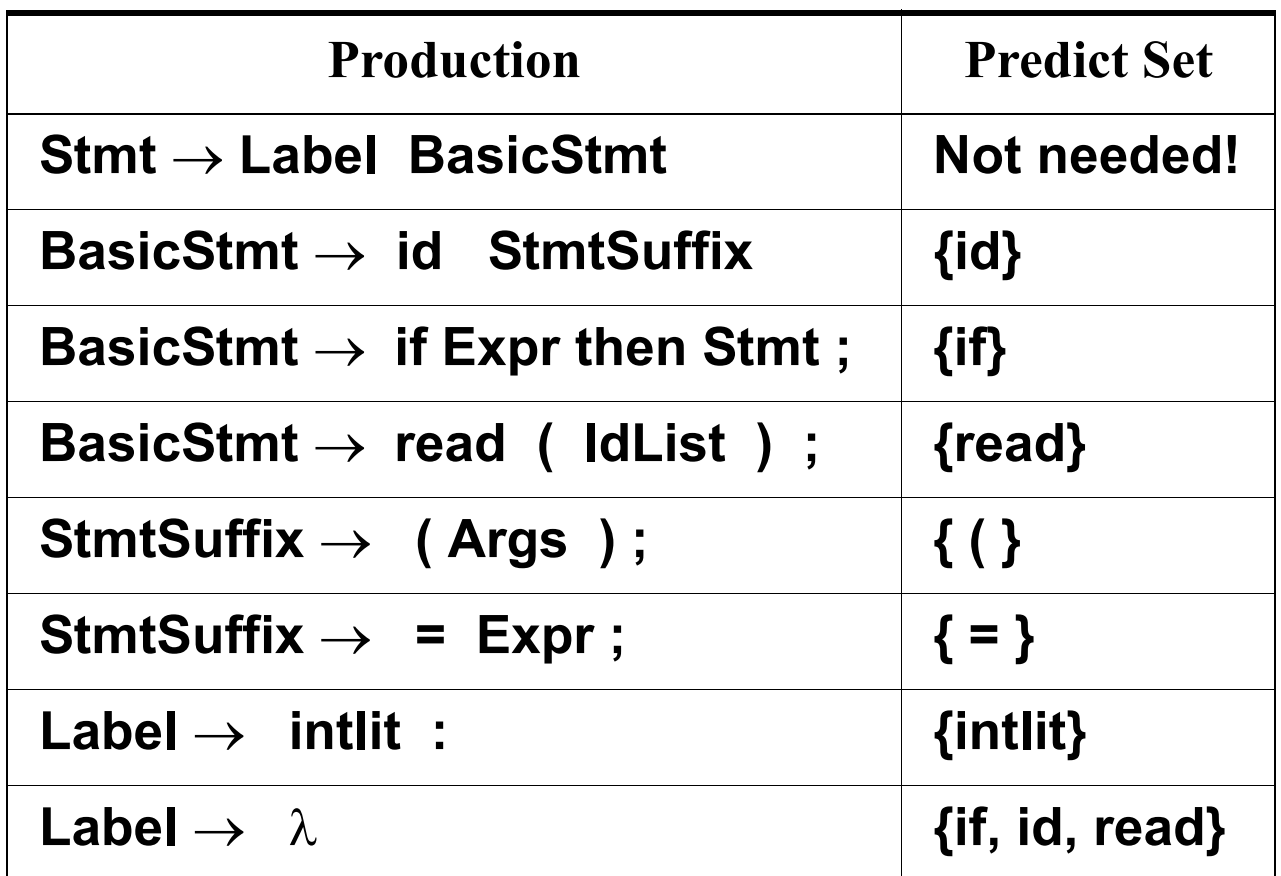

This grammar generates the same statements as our original grammar did, but now prediction never fails!

Whenever we must decide what production to use, the predict sets for productions with the same lefthand side are always disjoint.

Any input token will predict a unique production or no production at all (indicating a syntax error).

If we never mispredict a production, we never backup, so parsing will be fast and absolutely accurate!

# **LL(1) Grammars**

A context- free grammar whose Predict sets are always disjoint (for the same non- terminal) is said to be  $LL(1)$ .

LL(1) grammars are ideally suited for top- down parsing because it is always possible to correctly predict the expansion of any nonterminal. No backup is ever needed.

Formally, let

$$
First(X_1...X_n) =
$$

{a in V<sub>t</sub> | A  $\rightarrow$  X<sub>1</sub>...X<sub>n</sub>  $\Rightarrow$  \* a...}

Follow(A) =  $\{a \in V_t | S \Rightarrow^+ ... Aa... \}$ 

```
Predict(A \rightarrow X_1...X_n) =
 If X_1...X_n \Rightarrow^* \lambdaThen First(X_1...X_n) U Follow(A)
Else First(X_1...X_n)
```
If some CFG, G, has the property that for all pairs of distinct productions with the same lefthand side,  $A \rightarrow X_1...X_n$  and  $A \rightarrow Y_1...Y_m$ it is the case that Predict(A  $\rightarrow$  X<sub>1</sub>...X<sub>n</sub>) ∩ Predict( $A \rightarrow Y_1...Y_m$ ) =  $\phi$ then G is LL(1). LL(1) grammars are easy to parse in a top- down manner since predictions are always correct.

# **Example**

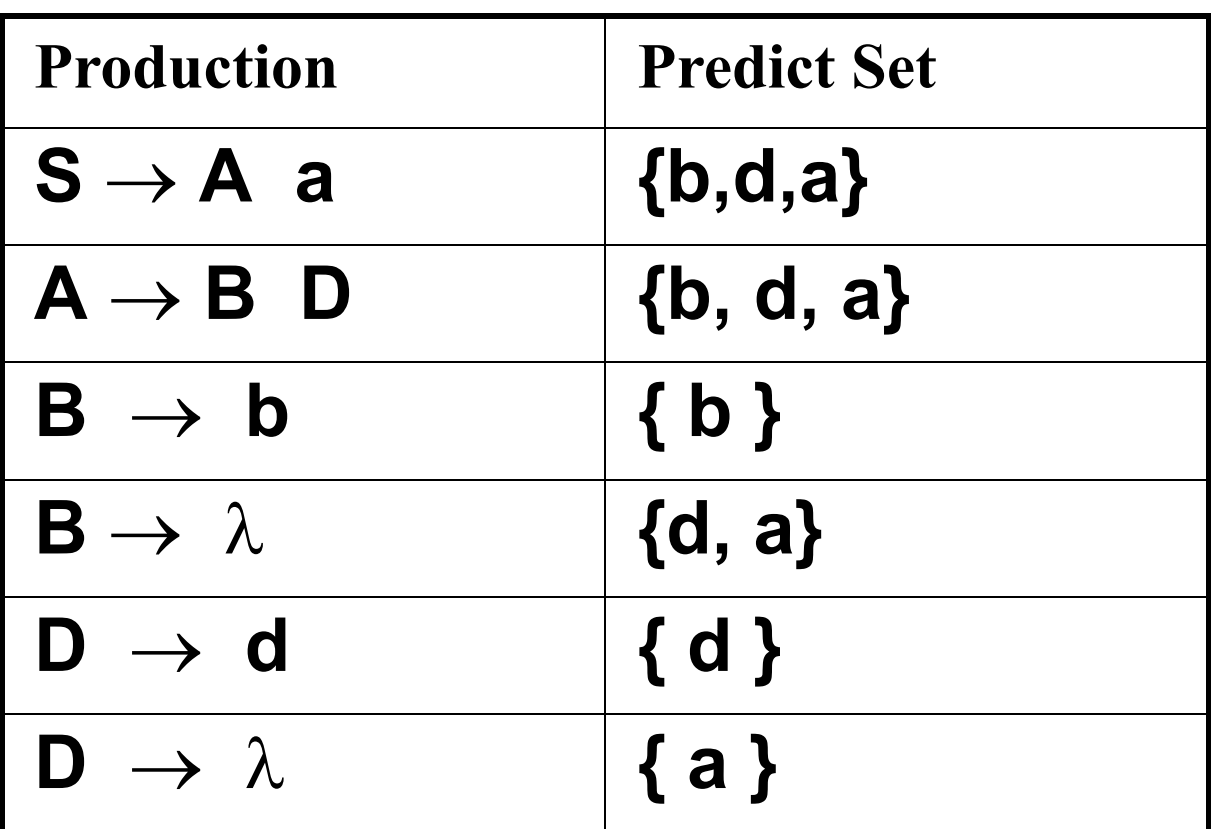

Since the predict sets of both B productions and both D productions are disjoint, this grammar is LL(1).

### **Recursive Descent Parsers**

An early implementation of topdown (LL(1)) parsing was recursive descent.

A parser was organized as a set of parsing procedures, one for each non- terminal. Each parsing procedure was responsible for parsing a sequence of tokens derivable from its non- terminal.

For example, a parsing procedure, A, when called, would call the scanner and match a token sequence derivable from A.

Starting with the start symbol's parsing procedure, we would then match the entire input, which must be derivable from the start symbol.

This approach is called recursive descent because the parsing procedures were typically recursive, and they *descended* down the input's parse tree (as top- down parsers always do).

### **Building A Recursive Descent Parser**

We start with a procedure **Match**, that matches the current input token against a predicted token:

**void Match(Terminal a) {**

```
if (a == currentToken)
```

```
currentToken = Scanner();
else SyntaxErrror();}
```
To build a parsing procedure for a non- terminal A, we look at all productions with A on the lefthand side:

 $A \rightarrow X_1...X_n \mid A \rightarrow Y_1...Y_m \mid ...$ 

We use predict sets to decide which production to match (LL(1) grammars always have disjoint predict sets).

We match a production's righthand side by calling **Match** to

```
match terminals, and calling 
parsing procedures to match 
non- terminals.
The general form of a parsing 
procedure for 
A \rightarrow X_1...X_n \mid A \rightarrow Y_1...Y_m \mid ... is
void A() {
 if (currentToken in Predict(A \rightarrow X_1...X_n))
   for(i=1;i<=n;i++)
      if (X[i] is a terminal)
          Match(X[i]);
     else X[i]();
 else
 if (currentToken in Predict(A\rightarrowY<sub>1</sub>...Y<sub>m</sub>))
   for(i=1;i<=m;i++)
      if (Y[i] is a terminal)
          Match(Y[i]);
     else Y[i]();
 else 
        // Handle other A →... productions
 else // No production predicted
     SyntaxError();
}
```
Usually this general form isn't used.

Instead, each production is "macro- expanded" into a sequence of **Match** and parsing procedure calls.

# **Example: CSX-Lite**

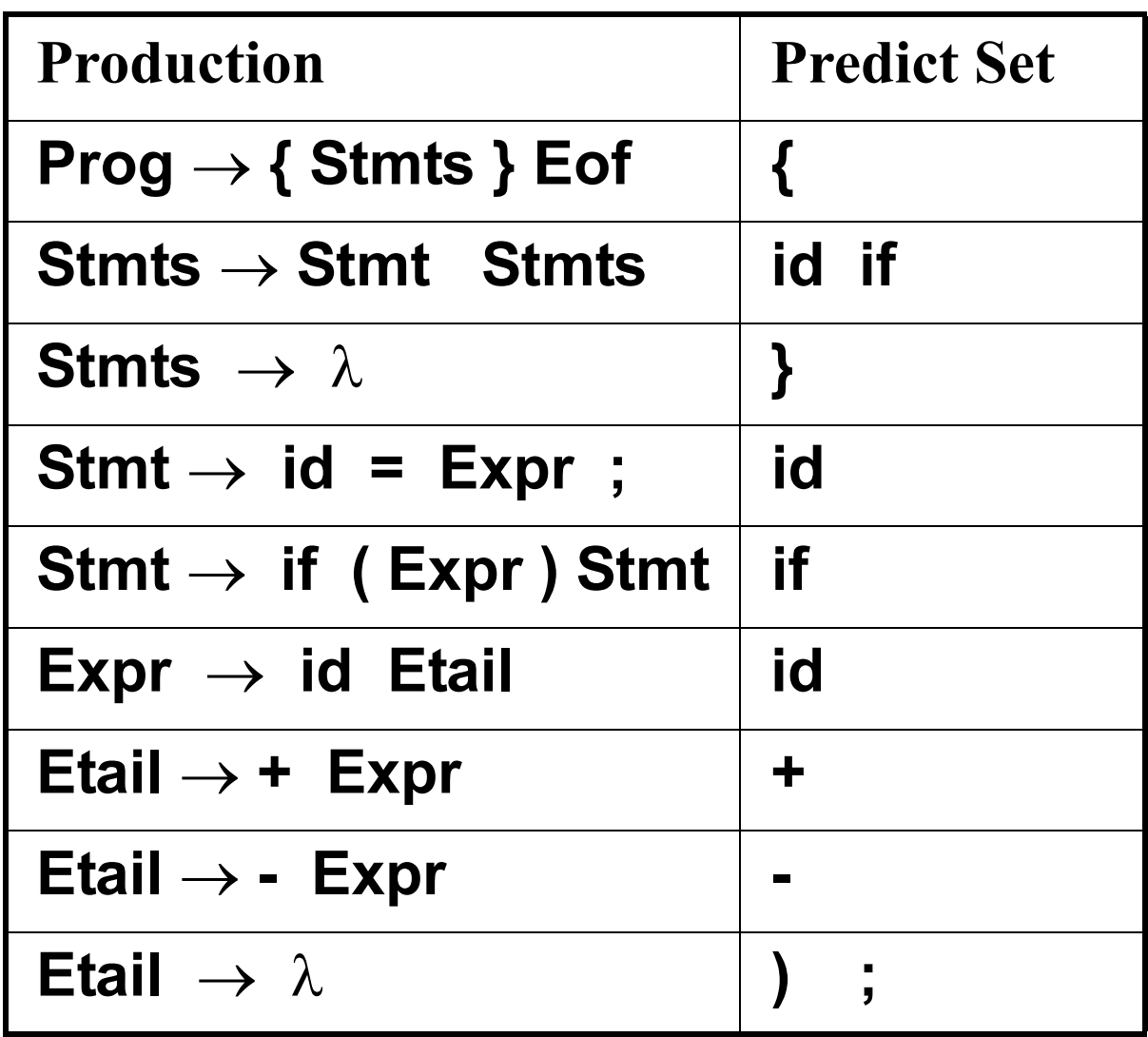

### **CSX-Lite Parsing Procedures**

```
void Prog() {
  Match("{");
  Stmts();
  Match("}");
  Match(Eof);
}
void Stmts() {
 if (currentToken == id ||
     currentToken == if) {
     Stmt();
     Stmts();
 } else {
     /* null */
}}
void Stmt() {
 if (currentToken == id){
     Match(id);
     Match("=");
     Expr();
     Match(";");
 } else {
     Match(if);
     Match("(");
     Expr();
     Match(")");
     Stmt();
}}
```

```
void Expr() {
  Match(id);
  Etail();
}
void Etail() {
 if (currentToken == "+") {
     Match("+");
     Expr();
 } else if (currentToken == "-"){
      Match("-");
     Expr();
 } else {
     /* null */
}}
```
#### **Let's use recursive descent to parse { a = b + c; } Eof We start by calling Prog() since this represents the start symbol.**

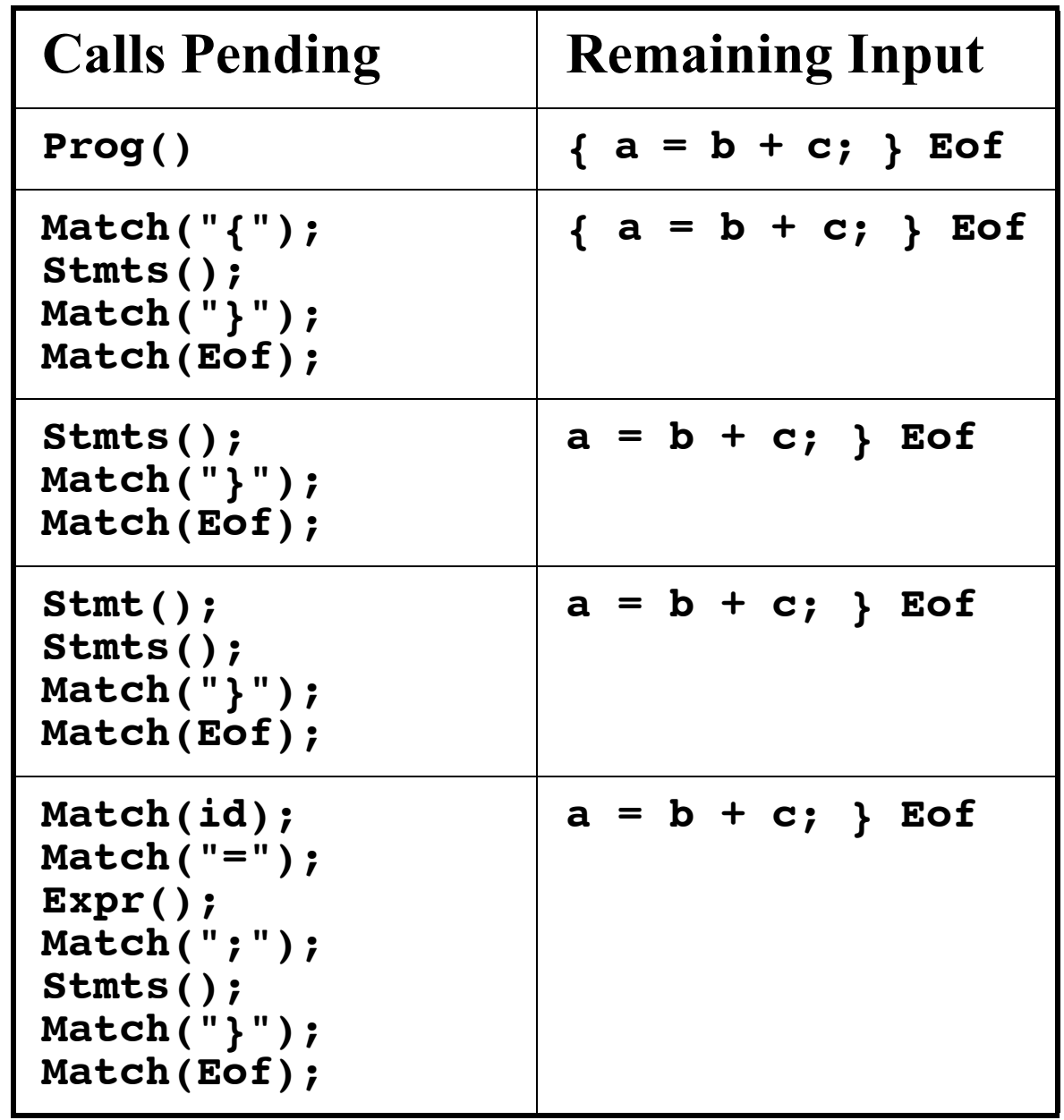

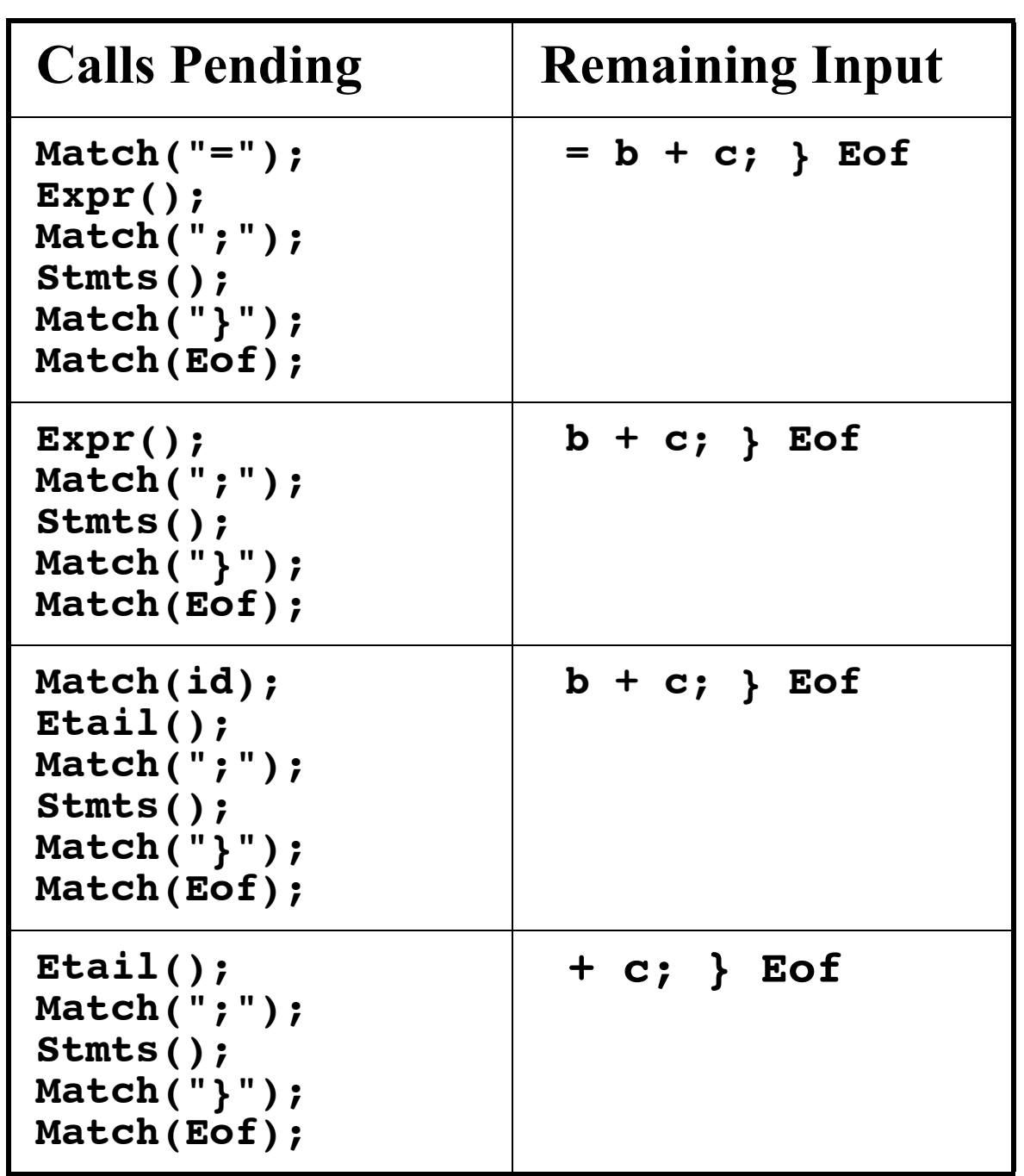

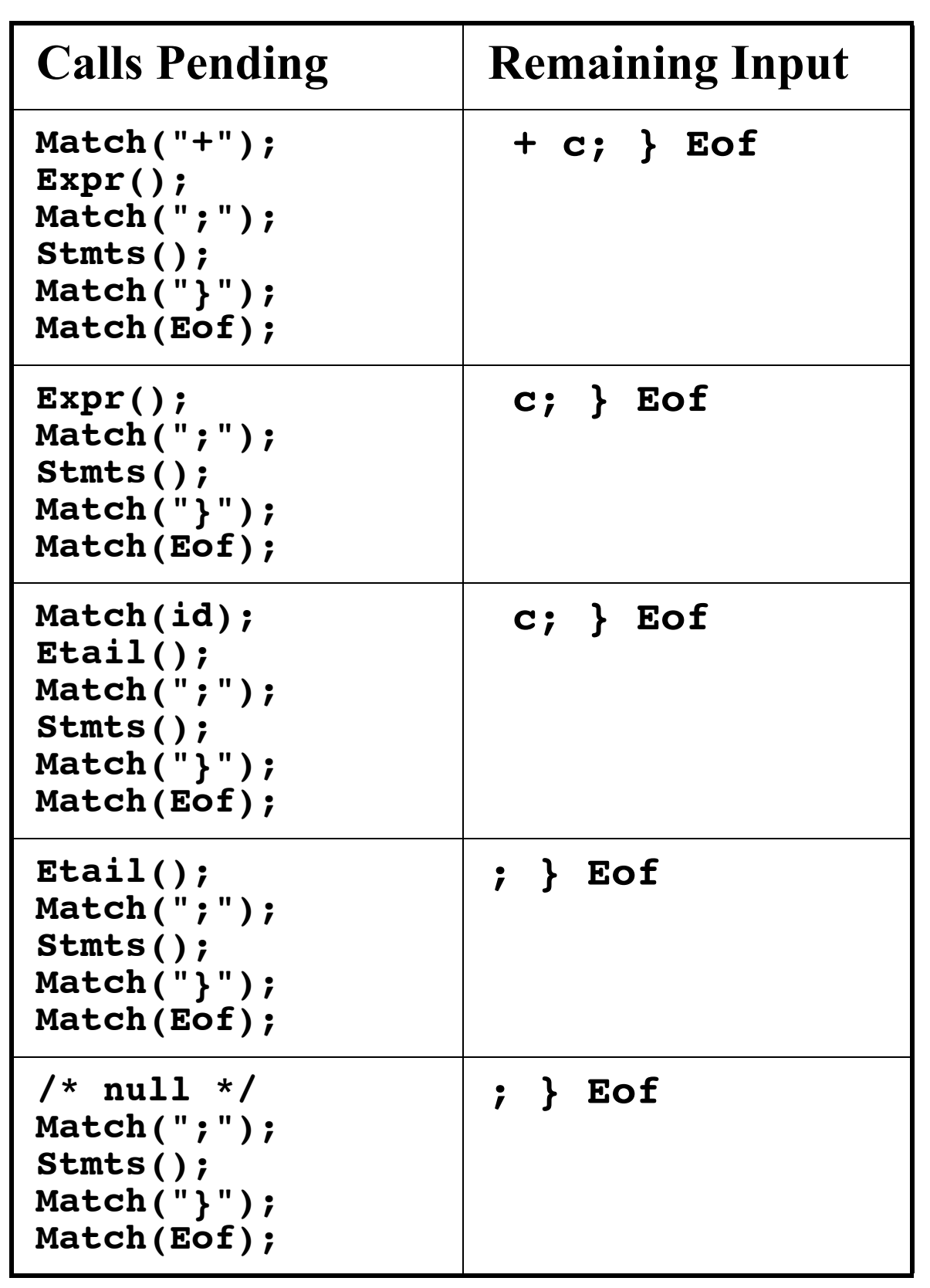

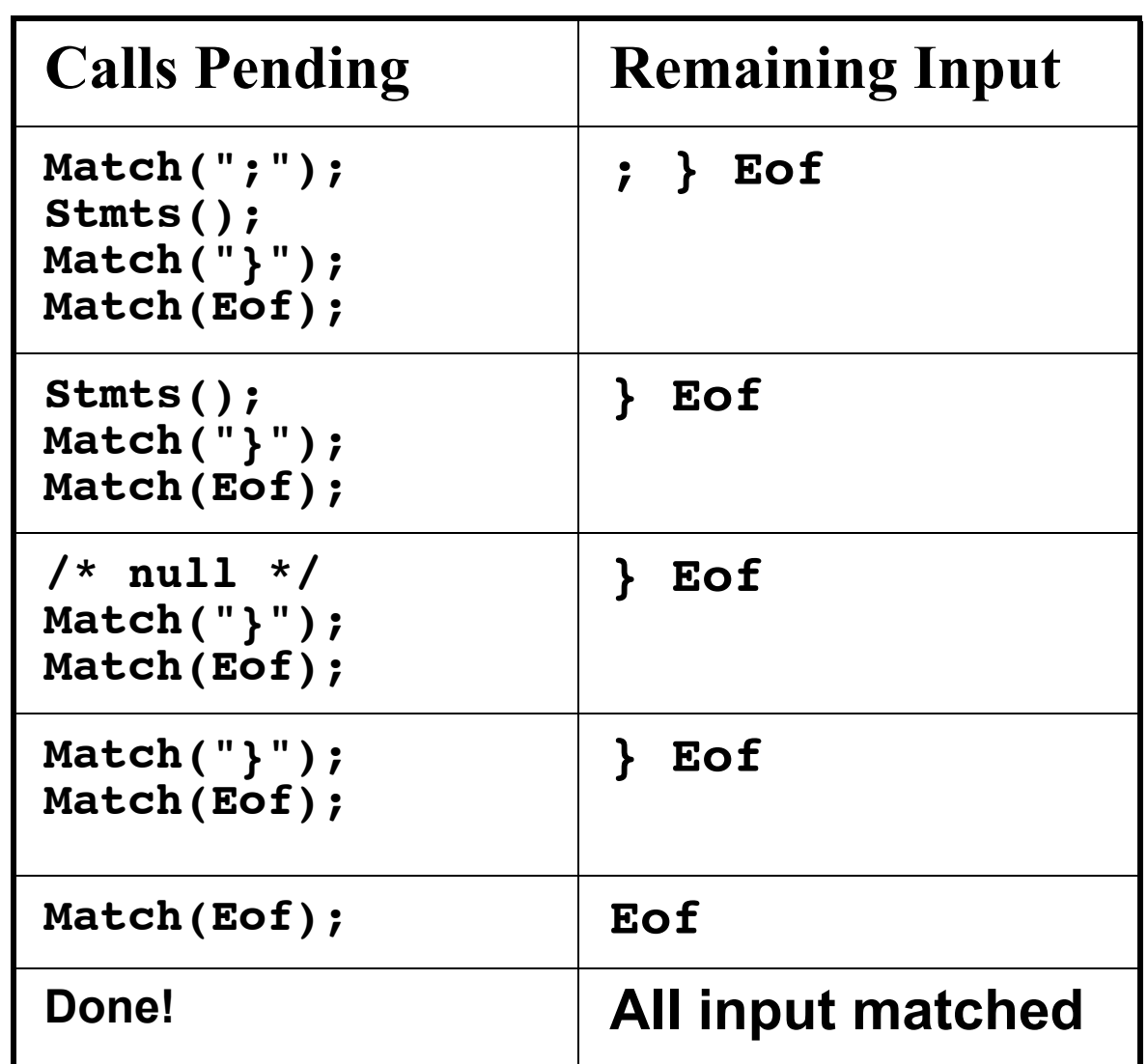

### **Syntax Errors in Recursive Descent Parsing**

In recursive descent parsing, syntax errors are automatically detected. In fact, they are detected as soon as possible (as soon as the first illegal token is seen).

How? When an illegal token is seen by the parser, either it fails to predict any valid production or it fails to match an expected token in a call to **Match**.

Let's see how the following illegal CSX- lite program is parsed:

**{ b + c = a; } Eof** (Where should the first syntax error be detected?)

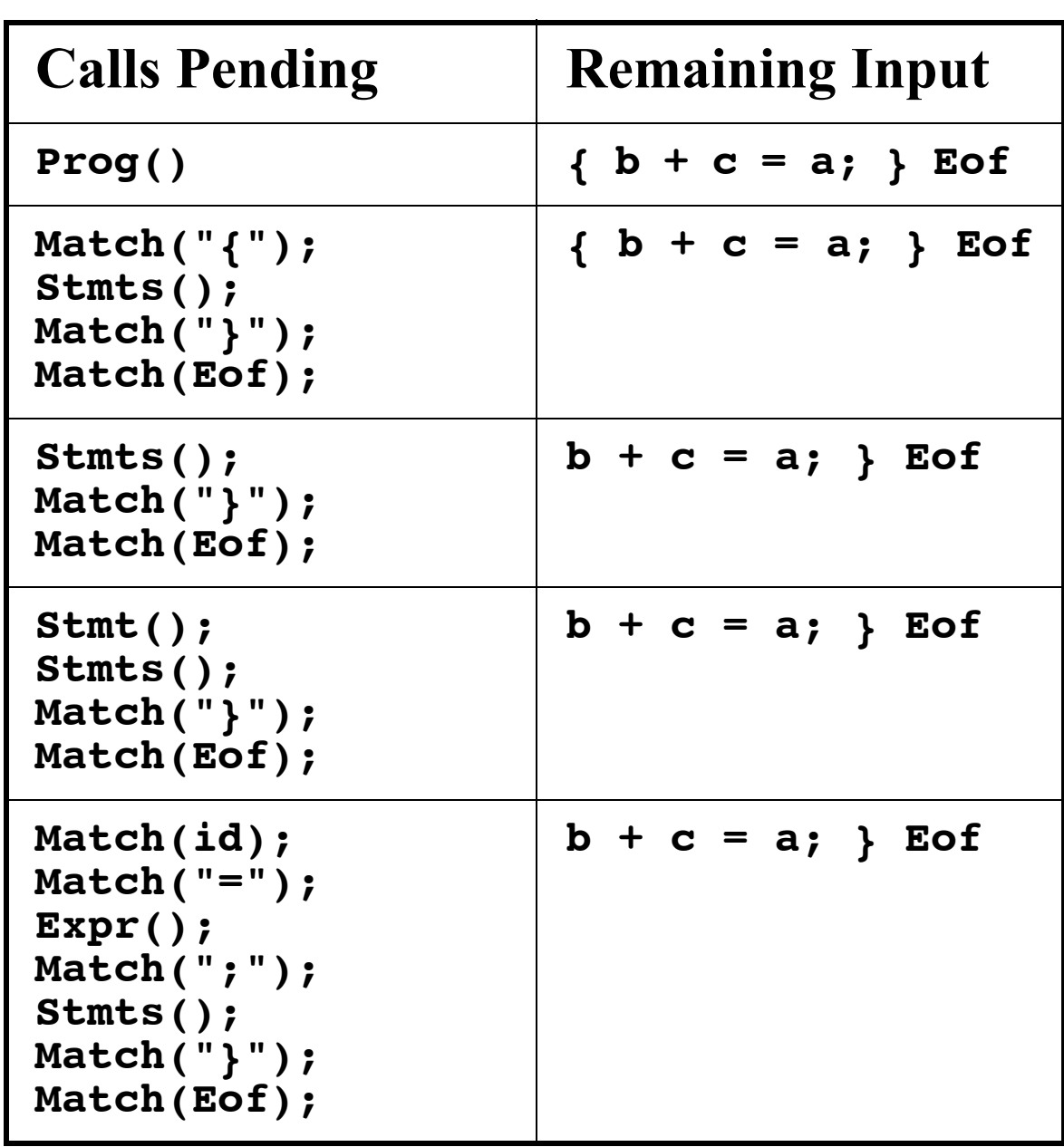

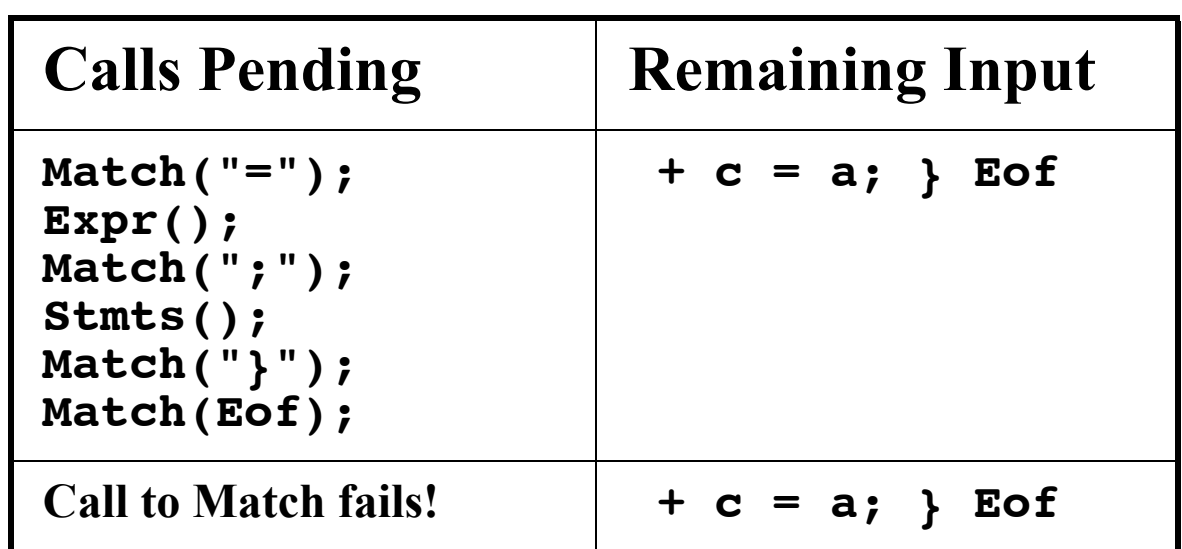

### **Table-Driven Top-Down Parsers**

Recursive descent parsers have many attractive features. They are actual pieces of code that can be read by programmers and extended.

This makes it fairly easy to understand how parsing is done.

Parsing procedures are also convenient places to add code to build ASTs, or to do typechecking, or to generate code.

A major drawback of recursive descent is that it is quite inconvenient to change the grammar being parsed. Any change, even a minor one, may force parsing procedures to be

reprogrammed, as productions and predict sets are modified.

To a less extent, recursive descent parsing is less efficient than it might be, since subprograms are called just to match a single token or to recognize a righthand side.

An alternative to parsing procedures is to encode all prediction in a parsing table. A pre- programed driver program can use a parse table (and list of productions) to parse any LL(1) grammar.

If a grammar is changed, the parse table and list of productions will change, but the driver need not be changed.

# **LL(1) Parse Tables**

An LL(1) parse table, T, is a twodimensional array. Entries in T are production numbers or blank (error) entries.

T is indexed by:

- **•** A, a non- terminal. A is the nonterminal we want to expand.
- **•** CT, the current token that is to be matched.
- T[A][CT] =  $A \rightarrow X_1...X_n$ if CT is in Predict( $A \rightarrow X_1...X_n$ )  $T[A][CT] = error$ if CT predicts no production with A as its lefthand side

# **CSX-lite Example**

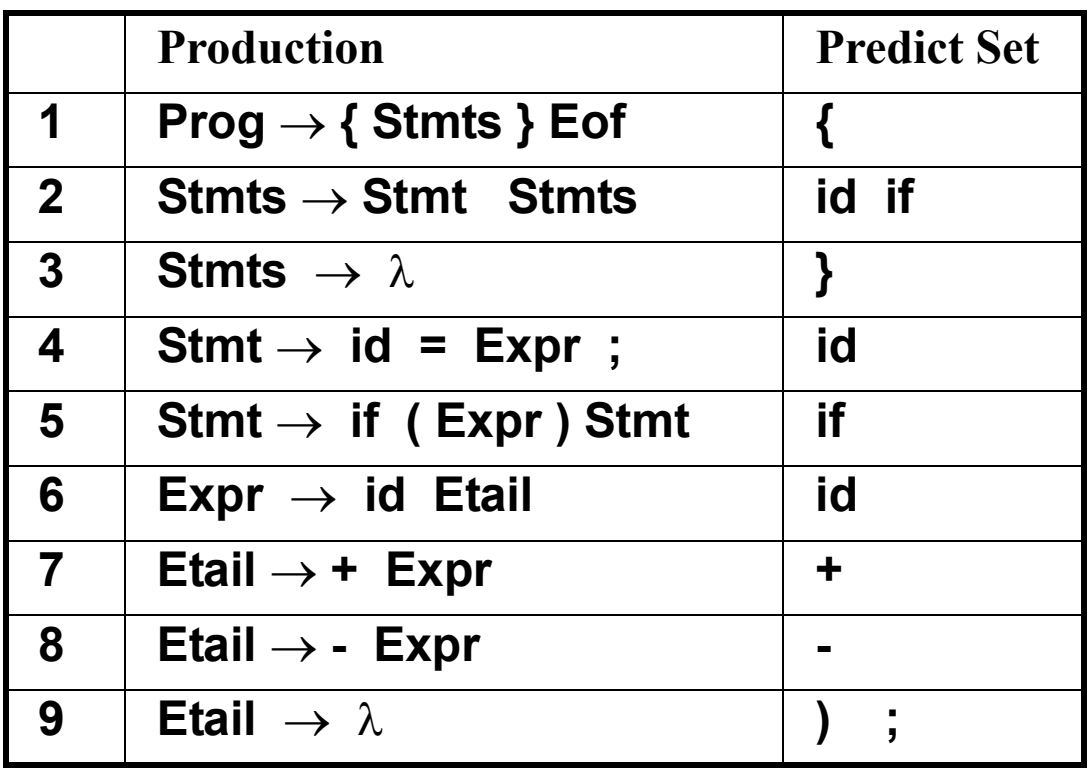

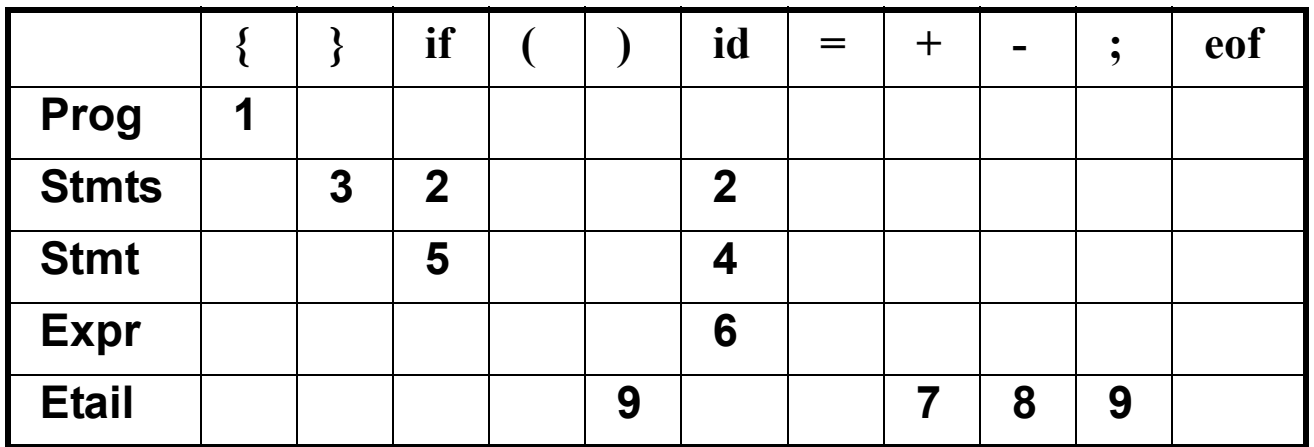

### **LL(1) Parser Driver**

Here is the driver we'll use with the LL(1) parse table. We'll also use a *parse stack* that remembers symbols we have yet to match.

```
void LLDriver(){
  Push(StartSymbol);
  while(! stackEmpty()){
  //Let X=Top symbol on parse stack
  //Let CT = current token to match
    if (isTerminal(X)) {
      match(X); //CT is updated
      pop(); //X is updated
    } else if (T[X][CT] != Error){
      \ell/Let T[X][CT] = X \rightarrow Y_1 \dots Y_mReplace X with 
         Y1...Ym on parse stack
    } else SyntaxError(CT);
  }
}
```
# **Example of LL(1) Parsing**

We'll again parse **{ a = b + c; } Eof**  We start by placing Prog (the start symbol) on the parse stack.

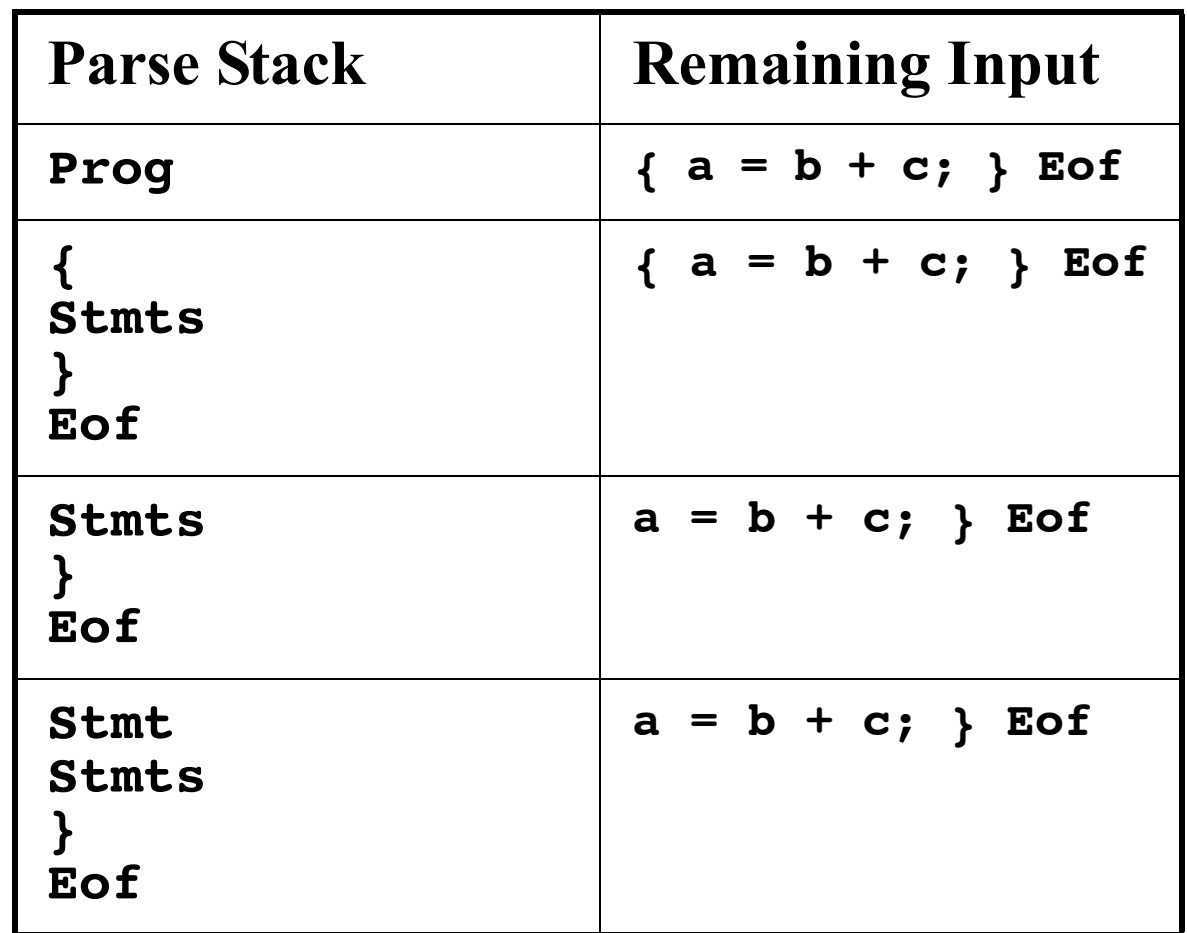

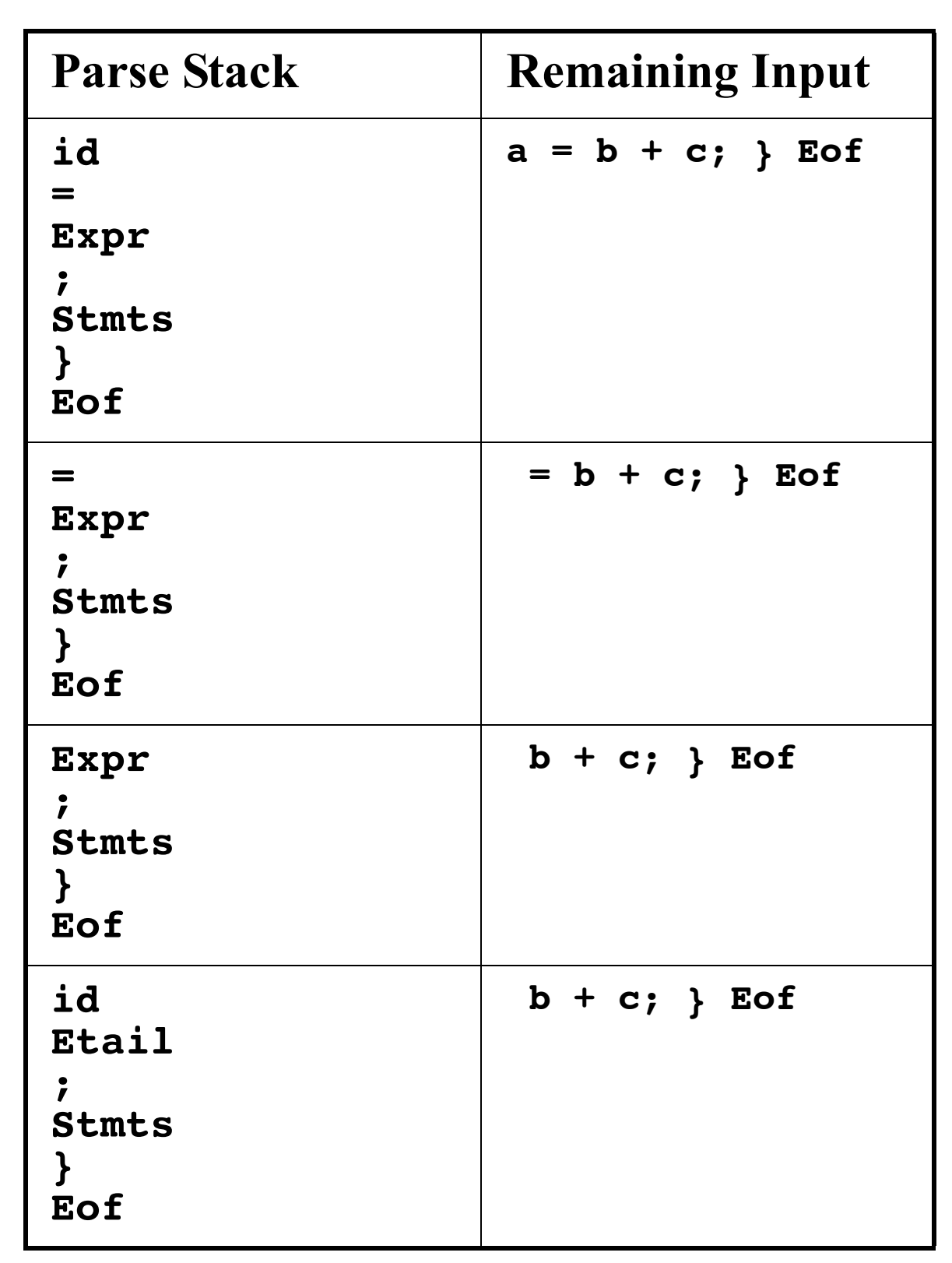

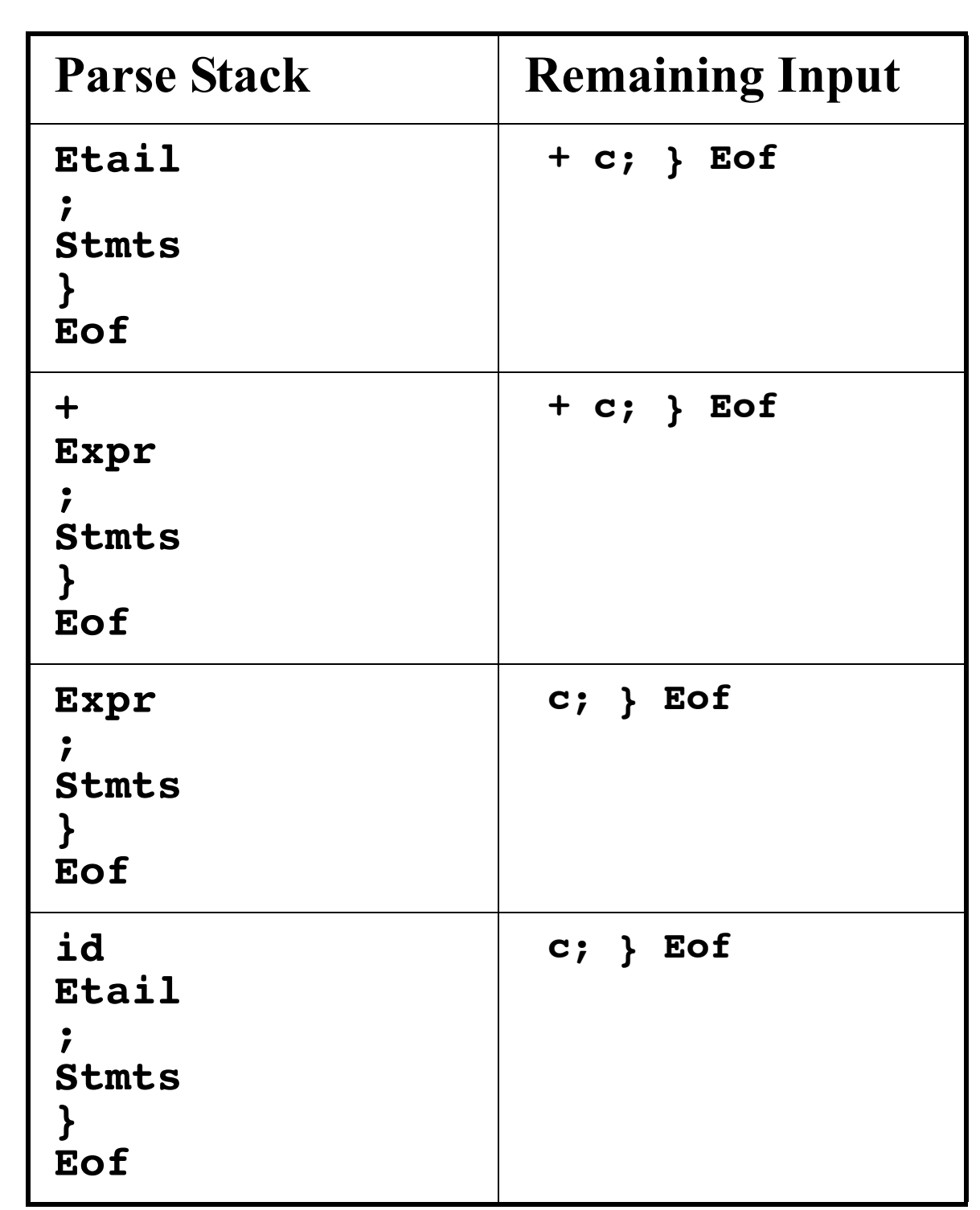

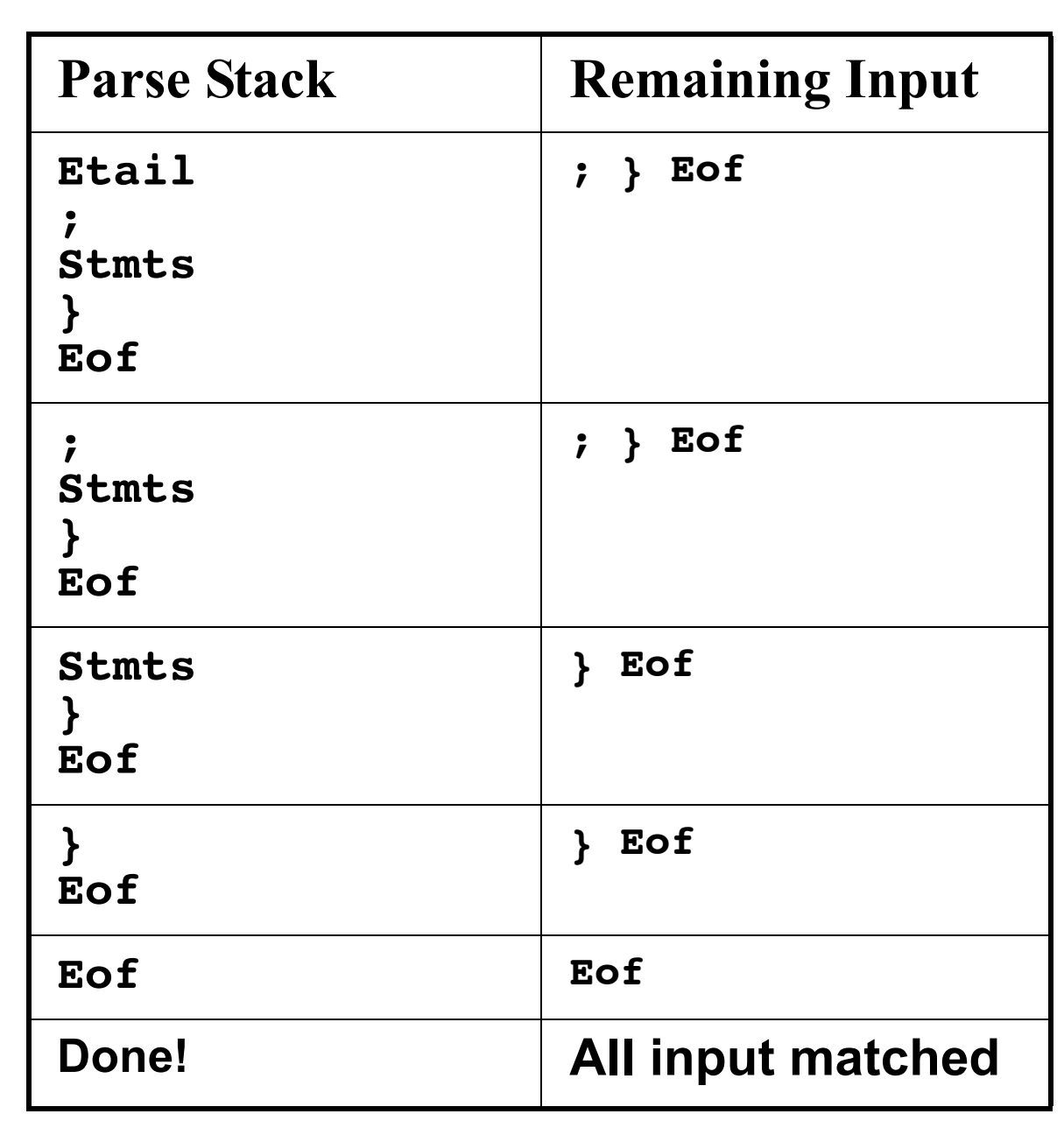

### **Syntax Errors in LL(1) Parsing**

In LL(1) parsing, syntax errors are automatically detected as soon as the first illegal token is seen.

How? When an illegal token is seen by the parser, either it fetches an error entry from the  $LL(1)$  parse table *or* it fails to match an expected token.

Let's see how the following illegal CSX- lite program is parsed:

**{ b + c = a; } Eof** (Where should the first syntax error be detected?)

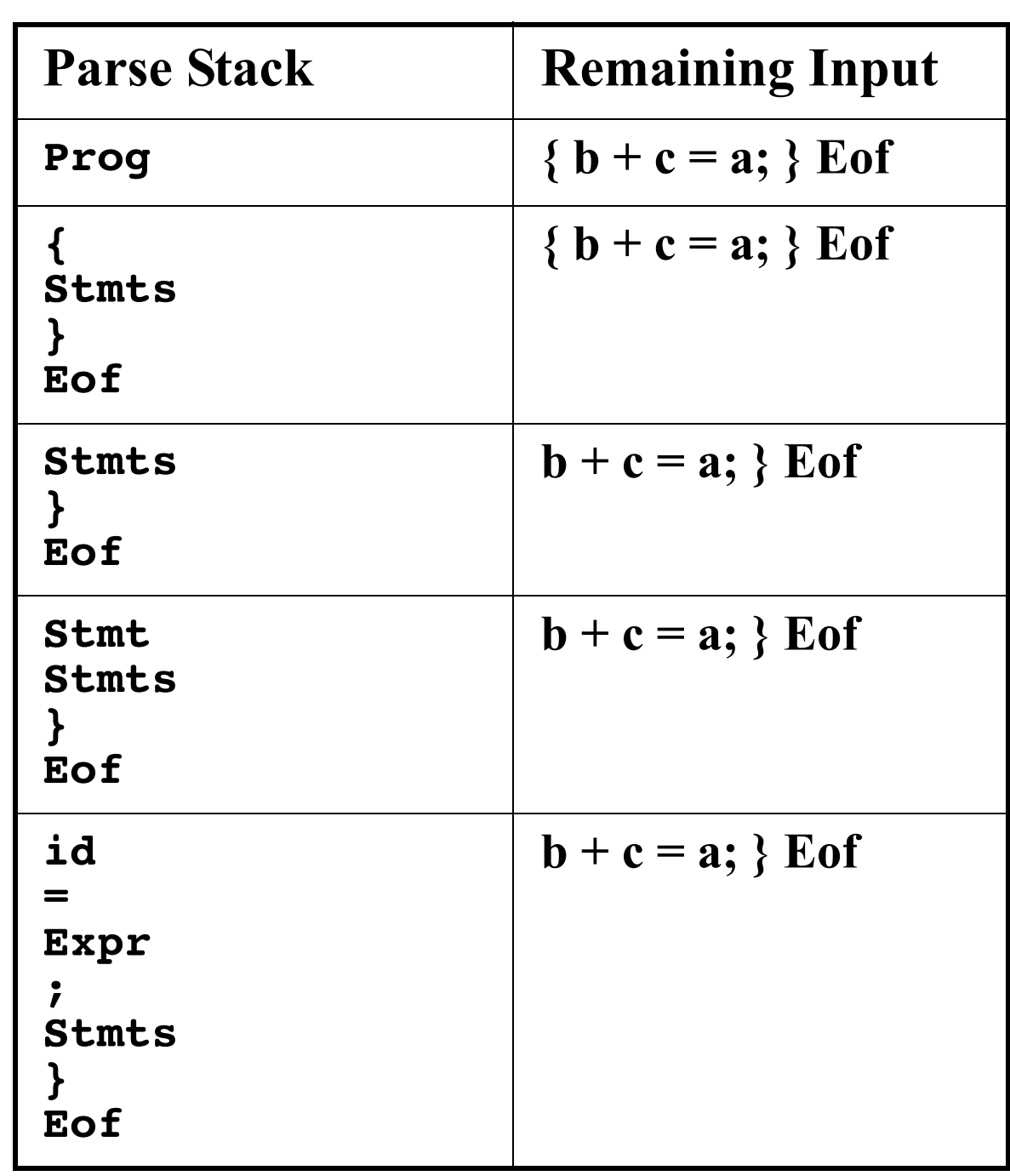

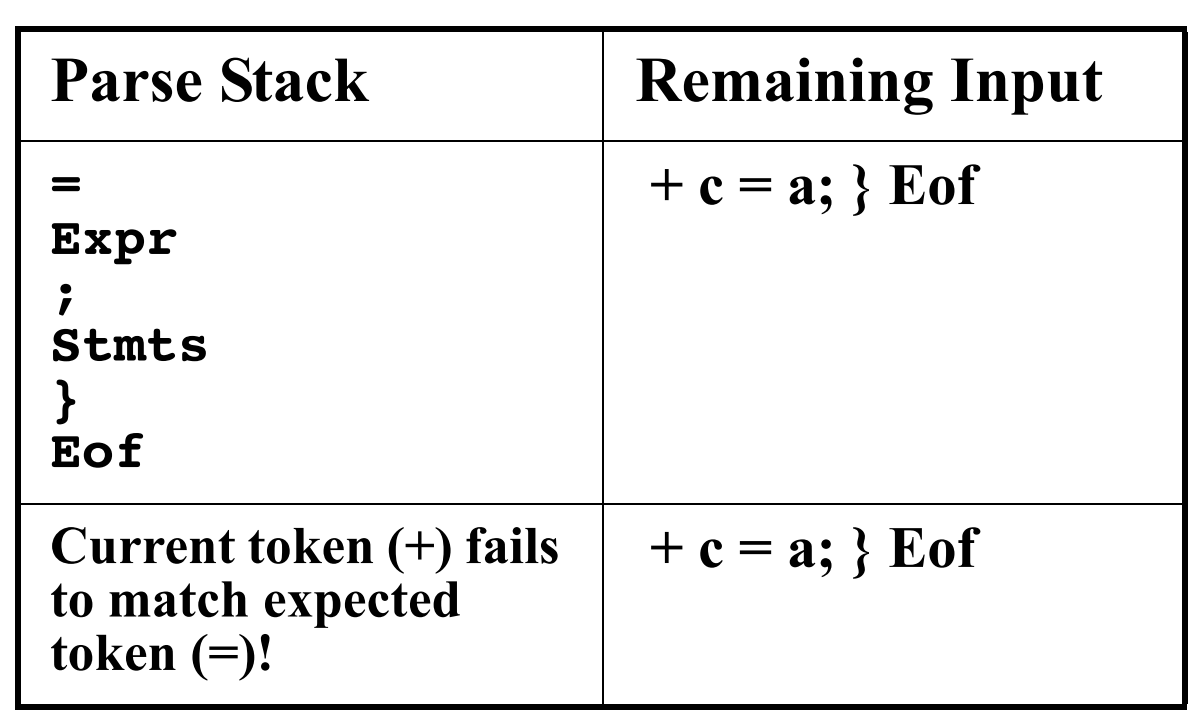

### **How do LL(1) Parsers Build Syntax Trees?**

So far our LL(1) parser has acted like a recognizer. It verifies that input token are syntactically correct, but it produces no output.

Building complete (concrete) parse trees automatically is fairly easy.

As tokens and non- terminals are matched, they are pushed onto a second stack, the *semantic stack*.

At the end of each production, an action routine pops off n items from the semantic stack (where n is the length of the production's righthand side). It then builds a syntax tree whose root is the

lefthand side, and whose children are the n items just popped off.

### For example, for production  $Stmt \rightarrow id = Expr$ ;

the parser would include an action symbol after the ";" whose actions are:

**P4 = pop(); // Semicolon token P3 = pop(): // Syntax tree for Expr P2 = pop(); // Assignment token P1 = pop(); // Identifier token Push(new StmtNode(P1,P2,P3,P4));**

### **Creating Abstract Syntax Trees**

Recall that we prefer that parsers generate abstract syntax trees, since they are simpler and more concise.

Since a parser generator can't know what tree structure we want to keep, we must allow the user to define "custom" action code, just as Java CUP does.

We allow users to include "code snippets" in Java or C. We also allow labels on symbols so that we can refer to the tokens and tress we wish to access. Our production and action code will now look like this:

### **Stmt** → **id:i = Expr:e ;**

**{: RESULT = new StmtNode(i,e); :}**